### **Shadowline Channel and more - User Guide**

#### **Contents of this Article...**

- Job Property Selections
- Assembly Construction Conditions
- Edit horizontal gap for different channel sizes
- Mid Shadowline Replace C Channel with L Channel
- Edit horizontal gap for 1-Piece and L-Shaped rail

#### **Job Property Selections**

- 1. Cabinet --> Construction Euro Cabinets
- 2. Cabinet --> Materials --> Base Material Schedules --> Standard [Valid Selections]
- 3. Cabinet --> Hardware --> Pull Schedule [Valid Selections]

| Job Properties |                                                     | × |
|----------------|-----------------------------------------------------|---|
|                |                                                     |   |
|                | Construction Materials Hardware Doors Flutes Layout |   |
| Job            | Cabinets                                            |   |
|                | 1 Euro Cabinets Modify for this Job                 |   |
| Room           | Drawer Box                                          |   |
|                | 5 Piece Drawer   Modify for this Job Roll Outs      |   |
| Cabinet        | 5 Piece Roll Out   Modify for this Job              |   |
|                |                                                     |   |
|                |                                                     |   |
| Closet         |                                                     |   |
|                |                                                     |   |
| Counter Top    |                                                     |   |
|                |                                                     |   |
| Molding        |                                                     |   |
|                |                                                     |   |
|                |                                                     |   |
|                |                                                     |   |
|                | Set As System Defaults                              |   |
| l              | OK Cance                                            |   |

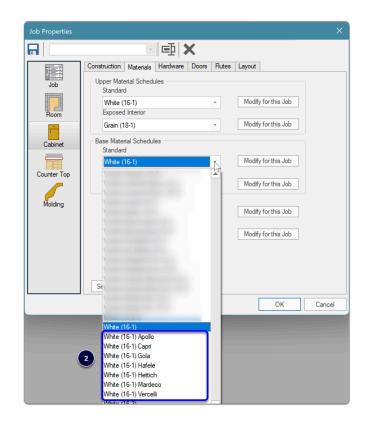

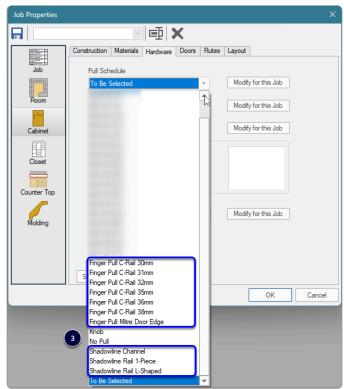

#### Assembly Construction Conditions...

- 1. 1-Piece (\_SHADOW == 1)
- 2. L-Shaped (\_SHADOW == 2)

#### 3. Channel (\_SHADOW == 4)

These conditions are applied to each cabinet by UCS based on the presence of a Pull from one of the valid Pull Schedules above - UCS checks for...

- Door Pull
- Drawer Front Pull
- False Front Pull

| CV Assembly Manager    |                                                                     | ×           |
|------------------------|---------------------------------------------------------------------|-------------|
| Return New Copy Rename |                                                                     | Modify      |
| Home                   | Schedule                                                            | Tools       |
| Style 32 Millimeter    |                                                                     | Schedule #3 |
|                        | CV Conditions                                                       | ×           |
| Exterior Case          | D ×                                                                 |             |
| E Connection           | Name Condition                                                      | <b>A</b>    |
|                        |                                                                     |             |
|                        | Shadowline (1-Piece) _SHADOW =:<br>Shadowline (L-Shaped) SHADOW =:  |             |
|                        | Shadowline (L-Shaped) _SHADOW ==<br>Shadowline (Channel) _SHADOW == |             |
|                        |                                                                     | OK Cancel   |
|                        |                                                                     | OK Cancel   |

#### Assembly Manager automation - Decisions are then made appropriately

| CV Assembly Manager                                             |                                                                                                    | >           | ×                       |
|-----------------------------------------------------------------|----------------------------------------------------------------------------------------------------|-------------|-------------------------|
| Return New Copy                                                 |                                                                                                    | Assembly    |                         |
| Style 32 Millimeter                                             | · · · · · · · · ·                                                                                                    | Schedule #3 | 3                       |
| Finished Back                                                   | CV Standards                                                                                                    |             | ×                       |
| Shadowline     Sink Skirt     Top     Operations     Connection | Question Line : Shadowline<br>Do you want to use the Shadowline construction m<br>Default [Shadowline (1-Piece) 3 Shadowline (<br>No<br>Buildup<br>Hardware |             | Standard #41            |
|                                                                 |                                                                                                    | [           | Back Next Cancel Finish |

#### Edit horizontal gap for Channel (globally or per job)

- 1. Door/drawer **top adjustment** from the horizontal Shadowline = Outer Channel size minus desired gap
- 2. Door/drawer **bottom adjustment** from the horizontal Shadowline = Mid Channel size minus Outer Channel size

In my example...

- Gap = 30mm
   Outer Channel size = 46mm
   Mid Channel size = 56mm
- Standard # nn130: Top adjustment (46mm 30mm) = 16mm
- Standard # nn129: Bottom Adjustment (56mm 46mm) = 10mm

| CV Standards                                                            | •        | ×                  |
|-------------------------------------------------------------------------|----------|--------------------|
| Question Line : Shadowline                                              |          | Standard #46130    |
| Enter the door/drawer top adjustment from the horizontal Shadowline (Ha | irdware) |                    |
| Default Shadowline (Channel) 🔀 🕂                                        |          |                    |
| Top adjustment                                                          | 16 mr    | n                  |
|                                                                         |          |                    |
|                                                                         |          |                    |
|                                                                         |          | <b>^</b>           |
|                                                                         |          |                    |
|                                                                         |          |                    |
|                                                                         |          |                    |
|                                                                         |          |                    |
|                                                                         | Back     | Next Cancel Finish |
|                                                                         |          |                    |

| CV Standards                                                                                                    | ×             |
|----------------------------------------------------------------------------------------------------|---------------|
|                                                                                                    | andard #46129 |
| Enter the door/drawer bottom adjustment from the horizontal Shadowline (Hardware)           Default         Shadowline (Channel) |               |
| Bottom adjustment                                                                                                    |               |
| Ť                                                                                                    |               |
|                                                                                                    |               |
|                                                                                                    |               |
|                                                                                                    |               |
| Back Next Cancel                                                                                                    | Finish        |

### Mid Shadowline - Replace C Channel with L Channel

• Standard # nn129: Bottom adjustment = 0mm (or 1mm)

### Edit horizontal gap for Channel (globally or per job)

Note: Shadowline Rail and Edge can be swapped from L-Shaped to C-Shaped on the fly (Section View --> Properties --> Shadowline --> Edit for Doors or Drawers)

We will edit both C-Shaped and L-Shaped height and adjustments so both options respond as expected.

- 1. C-shaped Shadowline height
- 2. C-Shaped: Door/drawer **top adjustment** from the horizontal Shadowline = (C-shaped Shadowline Height minus desired gap)/2
- 3. C-Shaped: Door/drawer **bottom adjustment** from the horizontal Shadowline = (C-shaped Shadowline Height minus desired gap)/2
- 4. L-shaped Shadowline height
- 5. L-Shaped: Door/drawer **top adjustment** from the horizontal Shadowline = 0mm (or 1mm)
- 6. L-Shaped: Door/drawer **bottom adjustment** from the horizontal Shadowline = L-shaped Shadowline Height minus desired gap

In my example...

- Gap = 30mm
- Standard # nn046: C-shaped Shadowline height = 60mm
- Standard # nn086: C-shaped Top adjustment (60mm 30mm)/2 = 15mm
- Standard # nn087: C-shaped Bottom Adjustment (60mm 30mm)/2 = 15mm
- Standard # nn049: L-shaped Shadowline height = 45mm
- Standard # nn091: L-shaped Top adjustment = 0mm
- Standard # nn090: L-shaped Bottom Adjustment (45mm 30mm) = 15mm

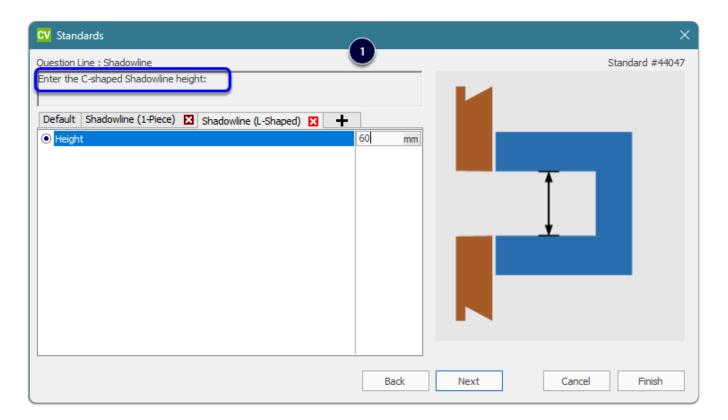

| CV Standards                                                                                                    |                  | ×                    |
|----------------------------------------------------------------------------------------------------|------------------|----------------------|
| CV       Standards         Question Line : Shadowline       Enter the door/drawer bottom adjustment from the horizontal C-shaped S         Default       Shadowline (1-Piece)       X       Shadowline (L-Shaped)       X       + <ul> <li>Bottom adjustment</li> </ul> |                  | X<br>Standard #44086 |
|                                                                                                    | Back Next Cancel | Finish               |

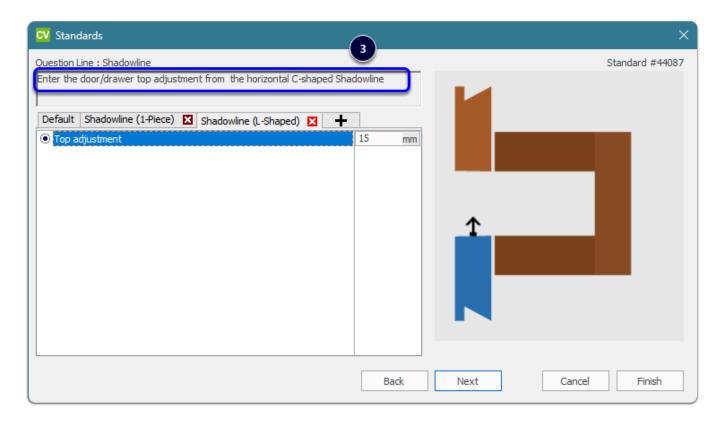

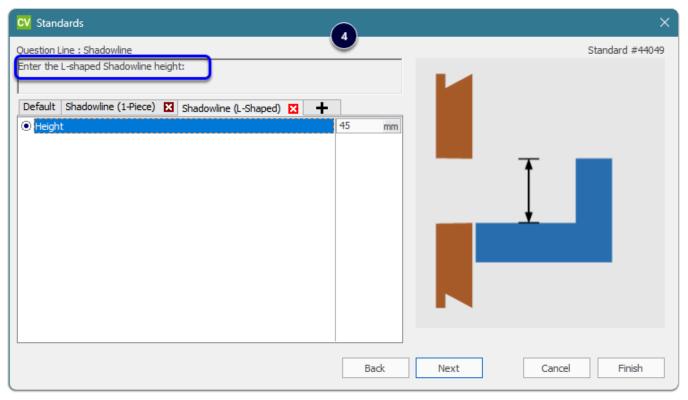

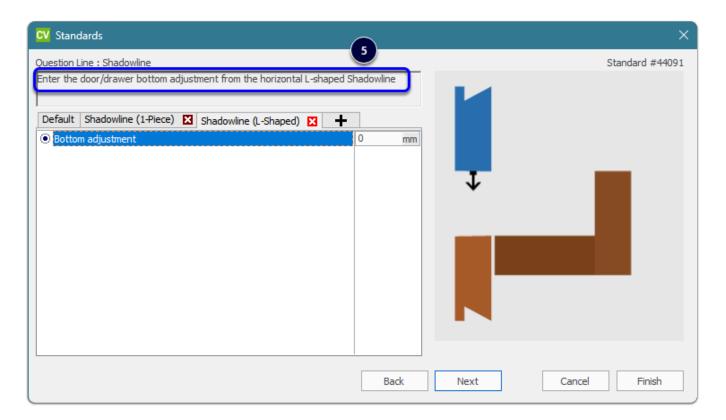

| CV Standards                                                                                                    | ×               |
|----------------------------------------------------------------------------------------------------|-----------------|
|                                                                                                    | Standard #44090 |
| Enter the door/drawer top adjustment from the horizontal L-shaped Shadowline                                           |                 |
| Default Shadowline (1-Piece) 🛛 Shadowline (L-Shaped) 🗙 🕂                                                               |                 |
| Default       Shadowline (1-Piece)       Shadowline (L-Shaped)       +         Image: Top adjustment       15       mm |                 |
|                                                                                                    |                 |
|                                                                                                    |                 |
|                                                                                                    |                 |
| <u>↑</u>                                                                                                    |                 |
|                                                                                                    |                 |
|                                                                                                    |                 |
|                                                                                                    |                 |
|                                                                                                    |                 |
|                                                                                                    |                 |
| Pade Next Court                                                                                                    | Einich          |
| Back Next Cancel                                                                                                    | Finish          |